MC-102 — Aula 06 Teste de Mesa Comandos Repetitivos

Instituto de Computação - Unicamp

<span id="page-0-0"></span>16 de Março de 2012

K ロ ▶ (K@) ▶ (대 결 > (제 결 > ) ( 결)

## Roteiro

- 1 Simulação de código
- 2 [Comandos Repetitivos](#page-11-0)
- 3 [while \(condicao\)](#page-18-0) { comandos }
- 4 do { comandos } [while \(condicao\);](#page-24-0)
- $(5)$  for (inicio; condicao; passo) { comandos; }
- **6** Lacos e comandos continue e break

4 17 18

# **Introdução**

- $\bullet$  Às vezes, acontece de programarmos um código, porém ele não faz o que esperávamos que fizesse.
- Isso acontece por vários motivos, entre os quais destacam-se:
	- Erros de programação: instruções escritas erradas.
	- Erros da nossa lógica: o conjunto de passos pensados que parecia resolver o problema na realidade n˜ao cobre todas as situações.
- Eventualmente, simplesmente olhar o código pode não trazer a tona o erro.
- Por isso, utiliza-se uma técnica de simulação do código
	- Pode ser automatizada (utilizando um *debugger*)
	- Pode ser feita manualmente, utilizando papel e caneta.

<span id="page-2-0"></span>つくい

# Simulação Manual

- Bem simples: Existem apenas 2 passos.
	- "Alocação" dos espaços de variáveis
	- "Execução" de uma instrução de cada vez.
- Alocação de memória:
	- Ex. Suponha o código:
		- 1. int divisor,dividendo;
		- 2. float resultado;
- Após "executar" a linha 1

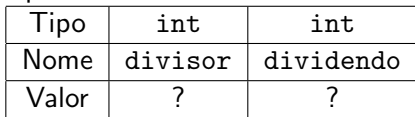

つくい

# Simulação Manual

- Bem simples: Existem apenas 2 passos.
	- "Alocação" dos espaços de variáveis
	- "Execução" de uma instrução de cada vez.
- Alocação de memória:
	- Ex. Suponha o código:
		- 1. int divisor,dividendo;
		- 2. float resultado;
- Ap´os "executar" a linha 2

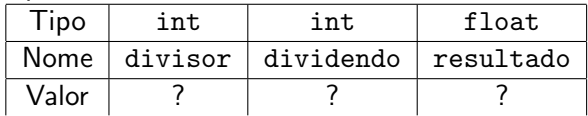

4日 8

# Simulação Manual

#### · Execução em memória:

- Ex. Suponha o código:
	- 1. int divisor,dividendo;
	- 2. float resultado;  $\leftarrow$  Ultimo executado
	- 3. divisor=10;  $\leftarrow$  Próximo Comando
	- 4. dividendo=13;
	- 5. resultado = dividendo / divisor;
- Após "executar" a linha 2

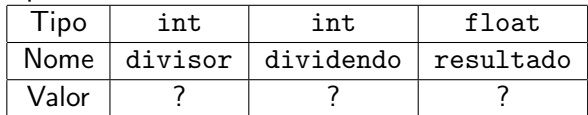

4 0 8

- 4 冊 ▶ - 4 三

# Simulação Manual

### **·** Execução em memória:

- Ex. Suponha o código:
	- 1. int divisor,dividendo;
	- 2. float resultado;
	- 3. divisor=10;  $\leftarrow$  Ultimo executado
	- 4. dividendo=13;  $\leftarrow$  Próximo Comando
	- 5. resultado = dividendo / divisor;

### • Após "executar" a linha 3

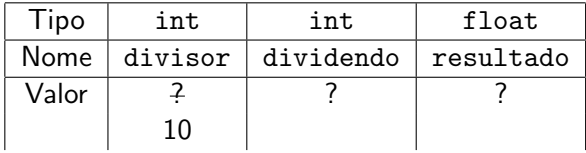

4日 8

# Simulação Manual

### o Execução em memória:

- $\bullet$  Ex. Suponha o código:
	- 1. int divisor,dividendo;
	- 2. float resultado;
	- 3. divisor=10;
	- 4. dividendo=13:  $\leftarrow$  Último executado
	- 5. resultado = dividendo / divisor;  $\leftarrow$  Próximo Comando
- Ap´os "executar" a linha 4

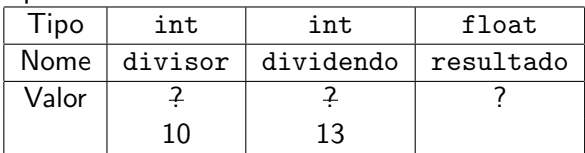

**∢ ロ ▶ - ∢ 伊 ▶ - ∢ ∃** 

# Simulação Manual

### o Execução em memória:

- Ex. Suponha o código:
	- 1. int divisor,dividendo;
	- 2. float resultado;
	- 3. divisor=10;
	- 4. dividendo=13;

5. resultado = dividendo / divisor;  $\leftarrow$  Ultimo executado

Ap´os "executar" a linha 5

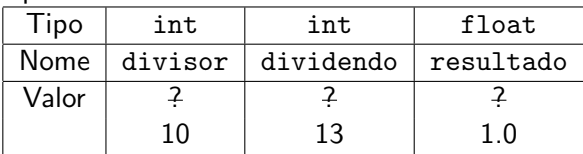

つくい

# Simulação Manual

- · Execução em memória:
	- Ex. Suponha o código:
		- 1. int divisor,dividendo;
		- 2. float resultado;
		- 3. divisor=10;
		- 4. dividendo=13;
		- 5. resultado = dividendo / divisor;  $\leftarrow$  Ultimo executado
- **T**érmino da execução (não há mais comandos)

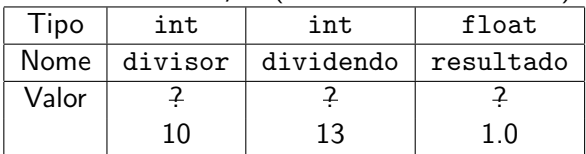

4 0 8

# Simulação Manual

### **·** Execução em memória:

- Ex. Suponha o código (corrigido):
	- 1. int divisor,dividendo;
	- 2. float resultado;
	- 3. divisor=10;
	- 4. dividendo=13;
	- 5. resultado = (float)dividendo / (float)divisor;

### **·** Execução completa

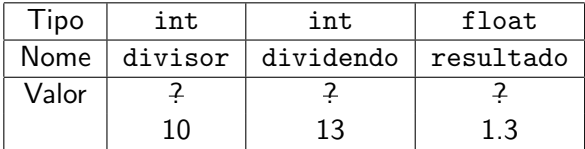

4 0 8

- 4 何 ▶ - 4 三

# Comandos Repetitivos

- Até agora, vimos como escrever programas capazes de executar comandos de forma linear, e, se necessário, tomar decisões com relação a executar ou não um bloco de comandos.
- **Entretanto, eventualmente é necessário executar um bloco de** comandos várias vezes para obter o resultado.

#### Exemplo

Calcule a divisão inteira de dois numeros usando apenas soma e subtração

<span id="page-11-0"></span>つくい

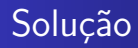

### · Duas variáveis: temporario, contador

- **1** temporario=dividendo;
- 2 contador=0;
- $\bullet$  Enquanto temporario  $>$  divisor
	- $\bullet$  temporario = temporario divisor
	- $\bullet$  contador = contador + 1
- Exiba contador

#### Por que?

Contador equivale a divisão inteira de dividendo por divisor

4 0 8

 $\rightarrow$   $\oplus$   $\rightarrow$   $\rightarrow$   $\oplus$   $\rightarrow$ 

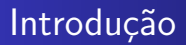

- Será que dá pra fazer com o que já temos?
- Ex.: Programa que imprime todos os números de 1 a 4

メロメ メ母メ メミメ メミメ

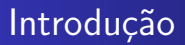

- Será que dá pra fazer com o que já temos?
- Ex.: Programa que imprime todos os números de 1 a 4

```
print('1");
printf("2");
printf("3");
printf("4");
```
イロト イ母 トイヨ トイ

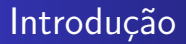

 $\bullet$  Ex.: Programa que imprime todos os números de 1 a 100

```
print(f('1'');printf("2");
printf("3");
printf("4");
/*repete 95 vezes a linha acima*/
printf("100");
```
イロト イ母ト イヨト イ

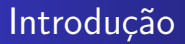

### $\bullet$  Ex.: Programa que imprime todos os números de 1 a n (dado)

メロメ メ母メ メミメ メミメ

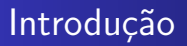

 $\bullet$  Ex.: Programa que imprime todos os números de 1 a n (dado)

```
print('1");
if (n>=2)printf("2");
if (n>=3)printf("3");
/*repete 96 vezes o bloco acima*/
if (n>=100)
  printf("100");
```
4 0 8

→ 何 ▶ → 臣 ▶ →

# while (condicao) { comandos }

**e** Estrutura:

```
while ( condicao )
    comando;
```

```
Ou:
```

```
while ( condicao ){
    comandos;
}
```
- $\bullet$  Enquanto a condição for verdadeira (!=0), ele executa o(s) comando(s);
- **Passo 1: Testa condição. Se condição for verdadeira vai para** Passo 2.
- Passo 2.1: Executa comandos;

<span id="page-18-0"></span>つくい

# Imprimindo os 100 primeiros números inteiros

```
int i=1;
while (i<=100)
{
  print(f''',d'',i);i++;
}
```
メロメ メ母メ メミメ メミメ

э

## Imprimindo os  $n$  primeiros números inteiros

```
int i=1,n;
scanf("%d",&n);
while (i<=n)
{
  print('%d'',i);i++;
}
```
4 0 8

 $\rightarrow$   $\oplus$   $\rightarrow$   $\rightarrow$   $\oplus$   $\rightarrow$ 

## Imprimindo as *n* primeiras potências de 2

```
int i=1,n,pot=2;
scanf("%d",&n);
while (i<=n)
{
  printf("2^%d = %d", i, pot);i++;
  pot = pot*2;}
```
**∢ロト ∢母ト ∢∃ト** 

# while (condicao) { comandos }

- $\bullet$  1. O que acontece se a condição for falsa na primeira vez? while  $(a!=a)$   $a=a+1$ ;
- 2. O que acontece se a condição for sempre verdadeira? while  $(a==a)$   $a=a+1$ :

4 0 8

- 4母 ▶ 4章 ▶ 4

while (condicao) { comandos }

 $\bullet$  1. O que acontece se a condição for falsa na primeira vez? while  $(a!=a)$   $a=a+1$ ;

R: Ele nunca entra na repetição (loop).

• 2. O que acontece se a condição for sempre verdadeira? while  $(a==a)$   $a=a+1$ :

R: Ele entra na repetição e nunca sai (loop infinito).

and an

# do { comandos } while (condicao);

#### Estrutura:

```
do
 comando;
while ( condicao );
```
Ou:

do{ comandos; }while ( condicao );

4 0 8

 $\rightarrow$   $\oplus$   $\rightarrow$   $\rightarrow$   $\oplus$   $\rightarrow$ 

<span id="page-24-0"></span>性

### • Diferença do while:

- 
- 
- 

メロトメ 伊 トメ ミトメ 毛

 $\Omega$ 

- Diferença do while:
- Sempre executa comandos na primeira vez. Teste condicional  $\acute{\text{e}}$  feito por último.
- Passo 1: Executa comandos;
- **•** Passo 2: Testa condição. Se for verdadeira vai para Passo 1.

**∢ ロ ▶ - ∢ 伊 ▶ - ∢ ∃** 

# Imprimindo os 100 primeiros números inteiros

```
int i;
i=1;
do{
  printf("\n", ", i);
  i = i+1;}while(i < = 100);
```
メロメ メ母メ メミメ メミメ

## $Imprimindo$  os  $n$  primeiros números inteiros

```
int i, n;
i=1;
scanf("%d",&n);
do{
  printf("\n", ", i);
  i++;
}while(i <= n);
```
 $\bullet$  O que acontece quando digita 0 (n=0)?

イロト イ母ト イヨト イ

# Imprimindo as *n* primeiras potências de 2

```
int i, n, pot;
pot = 2;
i = 1;
scanf("%d",&n);
do{
  printf("\n %d",pot);
  pot = pot *2;
  i++;
}\text{while}(i \leq n):
```
 $\bullet$  O que acontece quando digita 0 (n=0)?

<span id="page-29-0"></span>∢ロト ∢母ト ∢ヨト ∢ヨト

# for (inicio ; condicao ; passo) { comandos ; }

**e** Estrutura:

```
for (inicio ; condicao ; passo)
      comando ;
```

```
Ou:
```

```
for (inicio ; condicao ; passo) {
   comandos;
 }
```
- Início: Uma ou mais atribuições, separadas por ","
- Condição: Executa enquanto a condição for verdadeira.
- Passo: Um ou mais comandos, separad[os](#page-29-0) [po](#page-31-0)[r](#page-29-0) [";](#page-30-0)["](#page-31-0)

<span id="page-30-0"></span>つくい

# for (inicio ; condicao ; passo) { comandos ;}

- Passo 1: Executa comandos em "inicio".
- **Passo 2: Testa condição. Se for verdadeira vai para passo 3.**
- Passo 3.1: Executa comandos
- Passo 3.2: Executa comandos em "passo".
- Passo 3.2: Volta ao Passo 2.
- o for é equivalente a seguinte construção utilizando o while:

```
inicio;
while(condicao){
      comandos;
      passo;
 }
```
# Imprimindo os 100 primeiros números inteiros

```
int i;
for(i=1; i<= 100; i=i+1){
  printf("n %d", i);}
```
メロメ メ母メ メミメ メミメ

## Imprimindo os  $n$  primeiros números inteiros

```
int i, n;
scan f("%d", \&n);for(i=1; i <= n; i + + ) {
  printf("\n\frac{\%d}{\%d}", i);
}
```
4 0 8

→ 何 ▶ → 臣 ▶ →

## Imprimindo as *n* primeiras potências de 2

```
int i, n, pot;
pot = 1;scanf("%d",&n);
for(i=1; i<= n; i++){
  printf("\n %d",pot);
  pot = pot *2;
}
```
メロメ メ母メ メミメメミメ

### I'll not throw paper airplanes in class

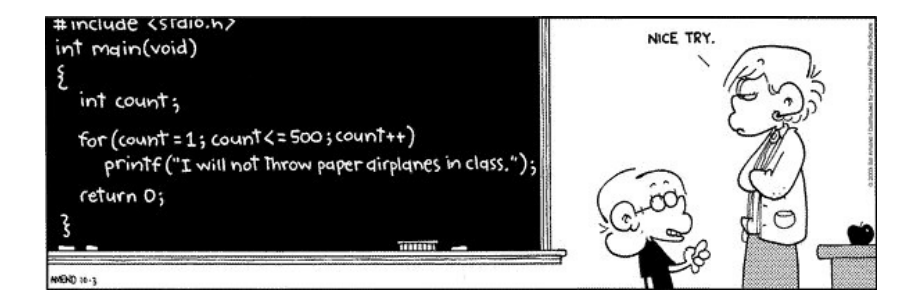

**∢ ロ ▶ - ∢ 伊 ▶ - ∢ ∃** 

## Laços e o comando break

O comando **break** faz com que a execução de um laço seja terminada, passando a execução para o o próximo comando depois do final do laço.

```
int i;
for(i = 1; i<= 10 ; i++){
         if(i >= 5)
            break;
         print(f("%d\nu", i);}
printf("Terminou o laço");
```
<span id="page-36-0"></span>つくへ

### Laços e o comando break

Assim como a "condição" em laços, o comando **break** é utilizado em situações de parada de um laço.

```
int i;
for(i = 1; j++)if(i > 10)
            break;
         print(f("%d\nu", i);}
```
 $é$  equivalente a:

```
int i;
for(i = 1; i<=10 ; i++){
         print(f("%d\nu", i);
```
### Laços e o comando continue

O comando **continue** faz com que a execução de um laço seja alterada para o próximo passo do do laço.

```
int i;
for(i = 1; i<= 10 ; i++){
         if(i == 5)continue;
         print(f("%d\nu", i);}
printf("Terminou o laço");
```
O que será impresso?

4母 ト 4回 ト

<span id="page-38-0"></span> $\Omega$ 

## Laços e o comando continue

O comando **continue** é utilizado em situações onde comandos dentro do laço só serão executados caso alguma condição seja satisfeita.

Imprimindo área de um círculo, mas apenas se raio for par (e entre 1 e 10).

```
int r;
double area;
for(r = 1; r \le 10; r \leftrightarrow rif( (r % 2) != 0)
             continue;
          area = 3.1415*rr:
          print('\\M',area);}
```
<span id="page-39-0"></span>Mas note que poderíamos escrever algo mai[s s](#page-38-0)i[m](#page-40-0)[p](#page-38-0)[les](#page-39-0)[:](#page-40-0)  $2990$ 

Simulação de código [Comandos Repetitivos](#page-11-0) [while \(condicao\)](#page-18-0)  $\{$  comandos do { comandos } [while \(condicao\);](#page-24-0) Laços e comandos continue e break

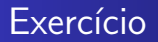

 $\bullet$  Faca um programa que lê um número n e imprima os valores entre 2 e n, que são divisores de n.

**∢ロ ▶ ∢伺 ▶ ∢∃ ▶** 

 $2990$ 

<span id="page-40-0"></span>э

性

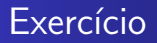

• Faça um programa que imprima um menu de 4 pratos na tela e uma quinta opção para sair do programa. O programa deve imprimir o prato solicitado. O programa deve terminar quando for escolhido a quinta opção.

**∢ロ ▶ ∢伺 ▶ ∢∃ ▶** 

 $\Omega$ 

## Exercício

 $\bullet$  Faca um programa que lê um número n e que compute e imprima o valor

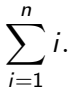

OBS: Não use formúlas como a da soma de uma P.A.

イロト イ母 トイヨ トイ

## Exercício

 $\bullet$  Faça um programa que lê um número n e imprima os valores

$$
\sum_{i=1}^j i
$$

para  $j$  de 1 até  $n$ , um valor por linha.

イロト イ母ト イヨト イ

 $\equiv$